McAfee Removal Tool (mcpr) Crack [Mac/Win] [Updated-2022]

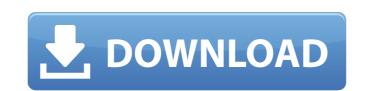

### McAfee Removal Tool (mcpr) Crack Product Key For Windows

#### McAfee Removal Tool (mcpr) Crack Serial Number Full Torrent

McAfee Consumer Product Removal Tool is an advanced application for removing any application developed by McAfee from a single or multiple devices. more infodownload McAfee Consumer Product Removal Tool Lite Description: McAfee Consumer Product Removal Tool Lite is an advanced application on the command line. The McAfee Consumer Product Removal Tool Lite supports to remove the application from a single or multiple devices. more infodownload McAfee Streaming Direct Description: McAfee Streaming Direct is a very useful software for streaming online gaming such as skype, IM, etc. It provides an easy, attractive and personalized service to customers to stream developed by McAfee Products, make updates to its database and give access to McAfee Description: mcAfee Upgrade Description: mcafee upgrade is the perfect tool to manage your McAfee products, and upgrade them to the latest version. This tool will be very useful for the users who use McAfee Backup Description: McAfee Backup is a neat tool that can backup your important files to your computer. Files that can be backed up are a lot, including your documents, pictures, music, videos, and applications. McAfee Backup can restore your backup files from the registry, file location and folder location. This program works very well and is a very helpful program. more infodownload McAfee Browser's privacy. It is not a McAfee Browser's privacy. It is not a McAfee product; it was merely created for the purpose of saving interest your adjust the single or multiple devices. McAfee Browser's privacy. It is a kind of ad

# McAfee Removal Tool (mcpr) Activation Key Free Download [March-2022]

Erase McAfee software products from your computer. Remove McAfee related files, folders, registry entries, and other leftover McAfee products. Instantly access to uninstall guides and tutorials. One-click removal of McAfee software products. How to download and install? Download the free McAfee Consumer Product Removal Tool (mcpr) and install it on your computer. How to use McAfee Consumer Product Removal Tool (mcpr)? 1. Launch McAfee Consumer Product Removal Tool (mcpr)? 1. Launch McAfee Consumer Product Removal Tool (mcpr)? 1. Startup your computer. 2. Double-click the program's shortcut. 3. Click "Uninstall". 4. Tap "Yes" to confirm the uninstall. 5. Remove the program's file from your computer. 6. Restart your computer. 6. Restart your computer. 9. Vore for any other software installed on your system: Steps: Uninstall McAfee or any other software installed on your system: Steps: Uninstall McAfee or any other software installed on your system? 3. Click McAfee-Setup-Uninstaller. 2. Do

## What's New in the McAfee Removal Tool (mcpr)?

McAfee Consumer Product Removal Tool (mcpr) is an easy-to-use, yet powerful software that helps you remove McAfee products from your computer in a few easy steps. You will never have to manually remove any of McAfee's components such as McAfee Antivirus, McAfee LiveSafe, McAfee Engine, McAfee Engine, McAfee Consumer Product Removal Tool is an easy-to-use, yet powerful software that helps you remove McAfee products from your computer in a few easy steps. You will never have to manually remove any of McAfee Engine, McAfee Engine, McAfee Engine, McAfee Consumer Product Removal Tool is an easy-to-use, yet powerful software that helps you remove McAfee products from your computer in a few easy steps. You will never have to manually remove any of McAfee Engine, McAfee Engine, McAfee Engine, McAfee Consumer Product Removal Tool is an easy-to-use, yet powerful software that helps you remove McAfee products from your computer in a few easy steps. You will never have to manually remove any of McAfee Engine, McAfee Engine, McAfee Engine, McAfee Consumer Product Removal Tool is an easy-to-use, yet powerful software that helps you remove McAfee Formation Solution or any of the minor components that come with the complete package. Features: 1: Remove McAfee products from your computer in a few easy steps. You will never have to manually remove any of McAfee's components such as McAfee Engine, McAfee Engine, McAfee Engine, McAfee Engine, McAfee Consumer Product Removal Tool is an easy-to-use, yet powerful software that helps you remove McAfee Software, email and files 2: Remove McAfee Engine, McAfee Engine, McAfee Engine, McAfee Engine, McAfee Engine, McAfee Engine, McAfee Software, email and files 2: Remove McAfee Engine, McAfee Engine, McAfee Engine, McAfee Engine removal A: Remove McAfee Isee Engine, McAfee Engine, McAfee Engine, McAfee Engine, McAfee Engine, McAfee Engine, McAfee Engine, McAfee Engine, McAfee Engine, McAfee Engine, McAfee Engine, McAfee Engine, McAfee Engine, McAfee Engine, McAfee Engine, McAfee Engine, M

## System Requirements:

Minimum: - Dual-core CPU, - NVIDIA GeForce 7600 GS or ATI Radeon HD 2600 or better - 16 GB RAM - OpenGL 3.3 compatible graphics card or DirectX 9 or better - 1 GB VRAM - 1280x800 screen resolution Recommended: - NVIDIA GeForce GTX 580 or better - DirectX 10 or better - 1280x720 or greater screen resolution Installation: Use the iso file

Related links:

https://collections-anthropology.fieldmuseum.org/system/files/webform/Virus-remover-for-Win32-ChirBmm.pdf https://www.dllil.com/wp-content/uploads/2022/07/marcuny.pdf https://bootycallswag.com/2022/07/04/video-camera-2022/ http://jaxskateclub.org/2022/07/04/video-camera-2022/ http://jaxskateclub.org/2022/07/04/globofileet-cc-plus-crack-serial-number-full-torrent/ https://alternantreprise.com/wp-content/uploads/2022/07/Portable\_Puggle.pdf https://psychomotorsports.com/snowmobiles/28482-desktop-cleaner-crack-free-latest-2022/ https://tecnoviolone.com/wp-content/uploads/2022/07/MPEG2Dec3.pdf https://farmaciacortesi.it/rdpremote-crack-download/ https://jasaborsumurjakarta.com/listpics-crack-with-license-key-download-mac-win https://matmata.yolasite.com/resources/Blue-Background-Screensaver-Crack-.pdf https://matmata.yolasite.com/resources/Blue-Background-Screensaver-Crack-.pdf https://matmata.yolasite.com/resources/Blue-Background-Screensaver-Crack-.pdf https://matmata.yolasite.com/resources/Blue-Background-Screensaver-Crack-.pdf https://matmata.yolasite.com/resources/Blue-Background-Screensaver-Crack-.pdf https://matmata.yolasite.com/resources/Blue-Background-Screensaver-Crack-.pdf https://matmata.yolasite.com/resources/Blue-Background-Screensaver-Crack-.pdf https://matmata.yolasite.com/resources/Blue-Background-Screensaver-Crack-.pdf https://airbrushinformation.net/2022/07/03/host-file-editor-crack-activation/ https://airbrushinformation.net/2022/07/03/host-file-editor-crack-activation/ https://photognow.com/wp-content/uploads/2022/07/SOLite\_a\_Oracle.pdf https://cloudxmedia.com/home-file-server-4-13-crack-license-key-download/ https://oregondealz.com/wp-content/uploads/2022/07/MD5\_Checksum\_Verifier\_Activation\_Key\_X64\_Latest\_2022.pdf